## **Printers' correction signs and instructions**

The syllabus lists a range of the most commonly used conventions for the display of typed material, correction and amendment signs. Candidates need to be familiar with these as failure to comply with them will result in errors in the examinations. The conventions are listed in the table below:

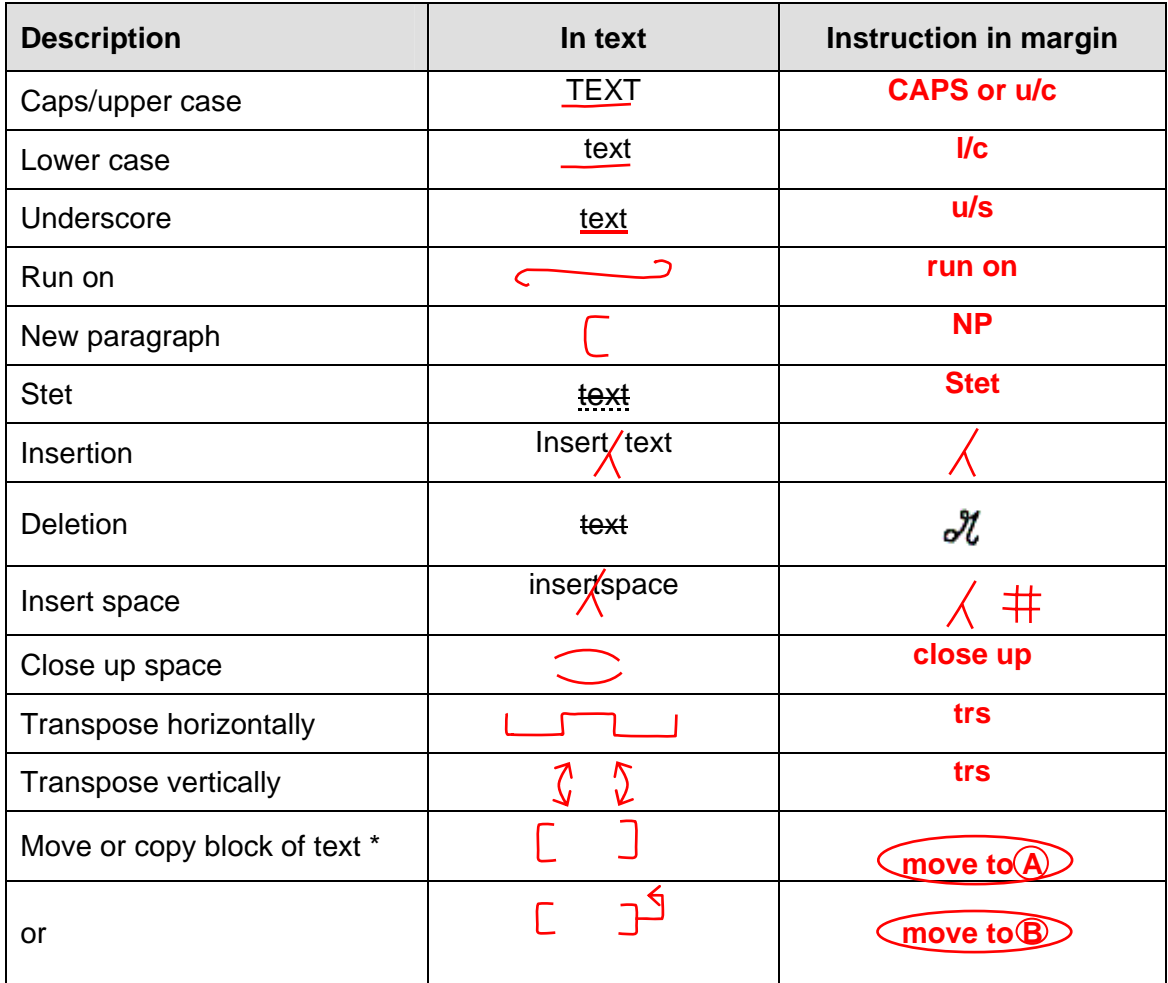

\* Text which is to be moved is removed from its original position and inserted elsewhere, when text is copied, the text is retained in its original position and a copy of it inserted in the new position as instructed. The new position may be indicated as shown above, either by an arrow or by a ballooned instruction in the margin using letter or stars.

Amendment instructions other than those listed above will also be ballooned, for example:

 $\bigcap$  Insert a line  $\bigcirc$